# Welcome!

CPM's Virtual Classroom Orientation

- What should I do before we get started?
- + Test your mic by saying hello, then mute.
- + In the Public Chat, share your location and what superhero or villain you would like to be.
- + Review the Virtual Routines.

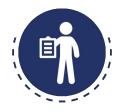

# **Virtual Routines**

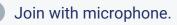

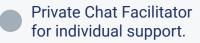

Share your ideas.

Be supportive to others.

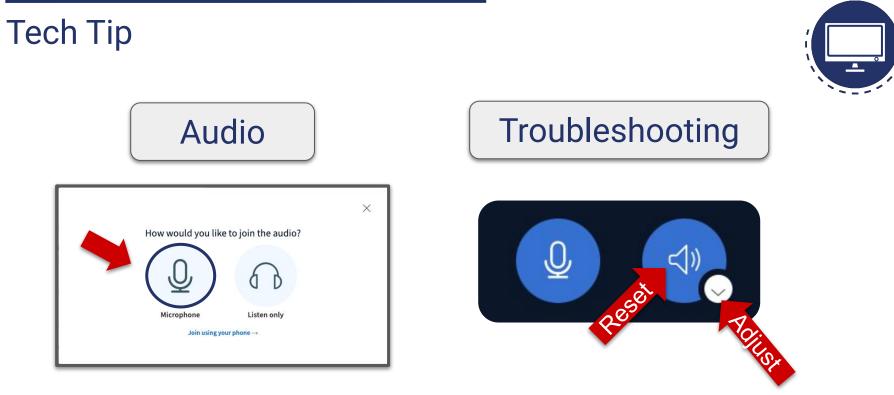

#### Join with microphone

Use options below presentation to troubleshoot audio issues.

### Opening Outcomes

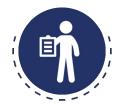

Together we will:

Develop skills to be successful in the virtual learning environment.

Become familiar and practice the features of Big Blue Button.

Review the Sequence of CPM's Foundation for Implementation Virtual Series.

Opening Agenda

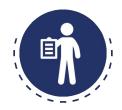

Focus: Virtual Learning
Icebreaker
Preparing for Professional Learning
eBook Enrollment
Closure + Live Support

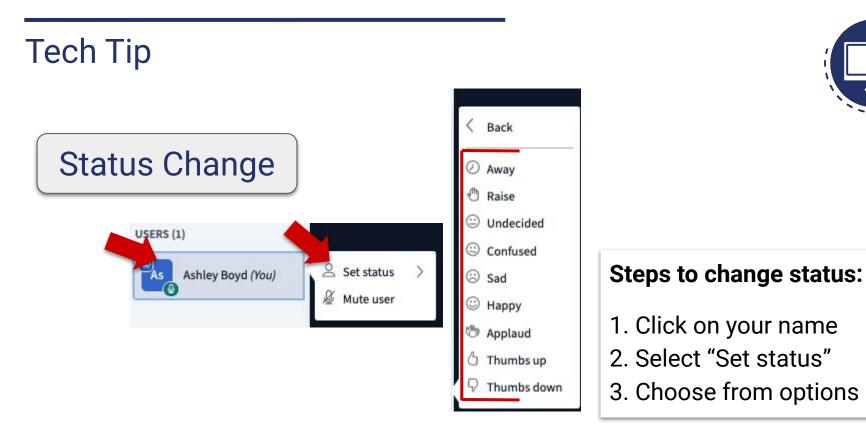

Opening Virtual Classroom Orientation

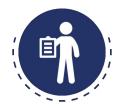

Focus: Virtual Learning
☑ Icebreaker
□ Preparing for Professional Learning
□ eBook Enrollment
□ Closure

# Tech Tip Working in Teams Protocol

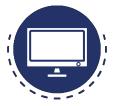

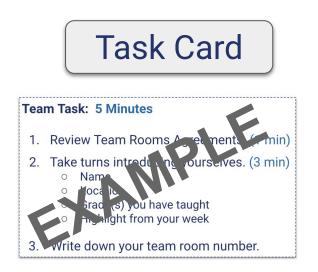

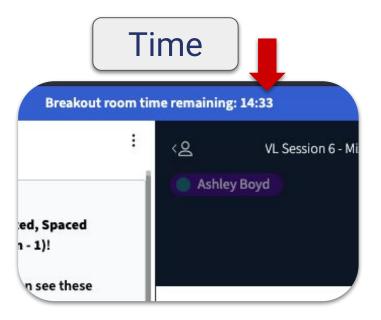

# Icebreaker Working in Breakout Rooms

# Team Task: 5 Minutes

- 1. Review Team Room Routines. (1 min)
- 2. Take turns introducing yourselves. (3 min)
  - Name
  - Location
  - Grade(s) you have taught
  - Highlight from your week

3. Write down your team room number.

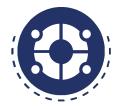

# Team Room<br/>RoutinesJoin with microphone +<br/>Webcam (encouraged)Share your ideasOffer support to teamPrivate chat facilitator for<br/>support

# Tech Tip Teams Assignment Protocol

# Shared Notes

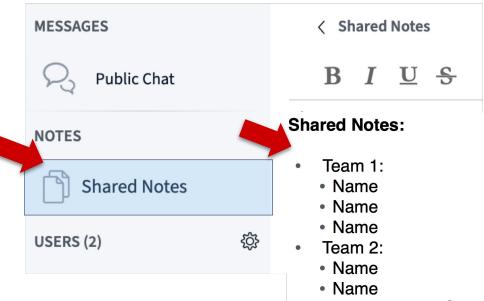

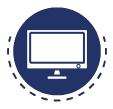

# Team Room Routines

Join with microphone + Webcam (encouraged)

Share your ideas

Offer support to team

Private chat facilitator for support

Agenda Virtual Classroom Orientation

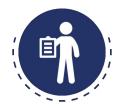

Focus: Virtual Learning
☑ Icebreaker
☑ Preparing for Professional Learning
□ eBook Enrollment
□ Closure + QA Support

# Preparing for Professional Learning Login

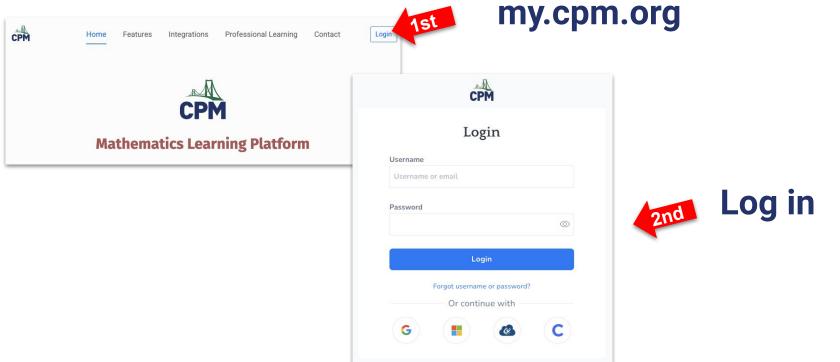

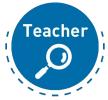

# Preparing for Professional Learning

Mathematics Learning Platform

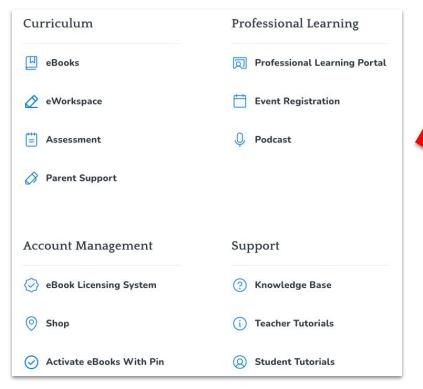

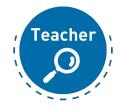

3rd

## Preparing for Professional Learning Dashboard

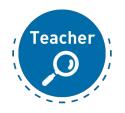

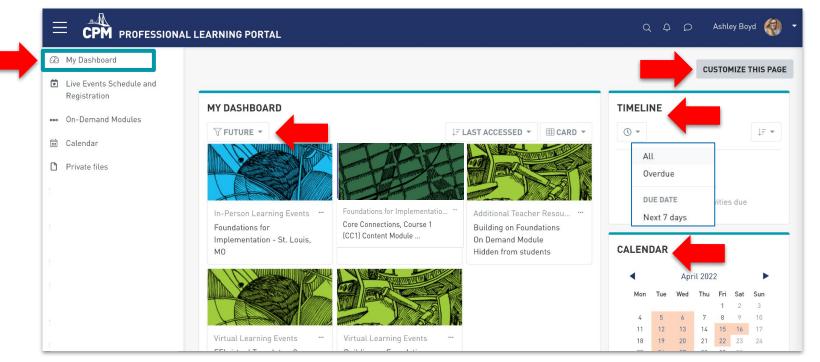

## Preparing for Professional Learning Session Module

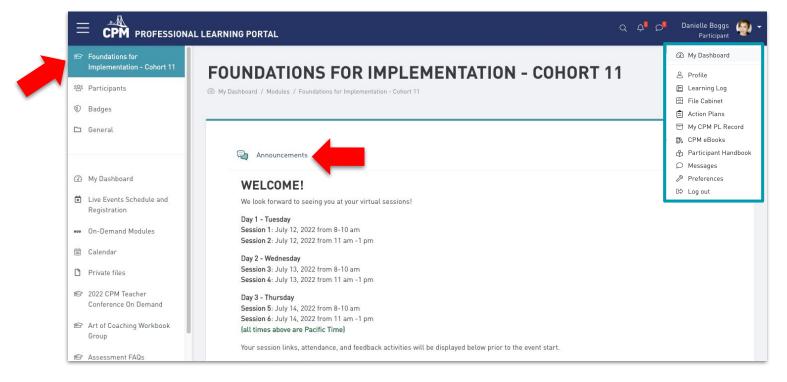

# Preparing for Professional Learning

**Dashboard Options** 

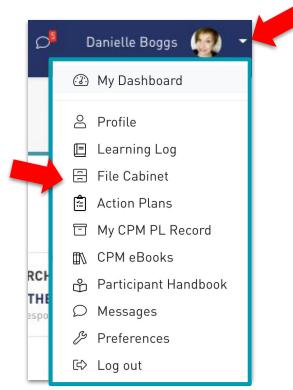

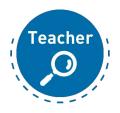

## Preparing for Professional Learning Profile

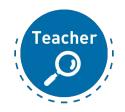

|                                                                                          | LEARNING PORTAL                           |                                                                                                    | Q Q D Ashley Boyd                                            |
|------------------------------------------------------------------------------------------|-------------------------------------------|----------------------------------------------------------------------------------------------------|--------------------------------------------------------------|
| <ul> <li>My Dashboard</li> <li>Live Events Schedule and</li> <li>Desistantics</li> </ul> | ASHLEY BOYD                               |                                                                                                    | ③ My Dashboard                                               |
| Registration<br>••• On-Demand Modules<br>Calendar                                        | My Dashboard / Profile                    | RESET PA                                                                                                    | <ul><li>Profile</li><li>Learning Log</li></ul>               |
| Private files                                                                            |                                           |                                                                                                    | 🚍 File Cabinet                                               |
| 18 2022 CPM Teacher<br>Conference On Demand                                              | USER DETAILS                              | MODULE DETAILS                                                                                                    | 🖆 Action Plans                                               |
| 😰 Art of Coaching Workbook<br>Group                                                      | Email address<br>ashleyboyd@cpm.org       | Module profiles<br>2022 CPM Teacher Conference (Febr<br>2022 CPM Teacher Conference On De<br>Art of Coaching Workbook Group<br>Assessment FAQs<br>Building on Foundations - 060622<br>Building on Foundations - 061522<br>Building on Foundations - 081522<br>Building on Foundations - 081522<br>Building on Foundations - St. Louis,<br>CC2 (MN) Content Module 7<br>Curriculum Implementation FAQs | <ul> <li>☐ My CPM PL Record</li> <li>▲ CPM eBooks</li> </ul> |
| 😰 Assessment FAQs                                                                        | Country<br>United States                  |                                                                                                    | 🖧 Participant Handbook                                       |
| <ul> <li>CC2 (MN) CM7</li> <li>Curriculum Implementation<br/>FAQs</li> </ul>             | City/town<br>Nesbit<br>Preferred Pronouns |                                                                                                    | <ul><li>Messages</li><li>Preferences</li></ul>               |
| 😰 eWorkspace Onboarding                                                                  | she or they State Mississippi             |                                                                                                    | 더 Log out                                                    |
| Portal FADs                                                                              | Event Participant Agreement               | •                                                                                                    |                                                              |

## Preparing for Professional Learning Profile - Timezone

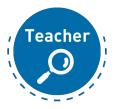

|                             |   |                                                                                                | ▶ Expand a |
|-----------------------------|---|------------------------------------------------------------------------------------------------|------------|
| <ul> <li>General</li> </ul> |   |                                                                                                |            |
| First name                  | 0 | Ashley                                                                                         |            |
| Last name                   | ۲ | Boyd                                                                                           |            |
| Preferred Pronouns          |   |                                                                                                |            |
| Email address               | 0 | ashteyboyd@cpm.org                                                                             |            |
| Email display               | ۲ | Allow only other module members to see my email address $\ \ \ \ \ \ \ \ \ \ \ \ \ \ \ \ \ \ $ |            |
| MoodleNet profile           | ۲ |                                                                                                |            |
| City/town                   |   |                                                                                                |            |
| State                       |   | - N/A - •                                                                                      |            |
| Select a country            |   | United States +                                                                                |            |

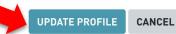

# Preparing for Professional Learning Support

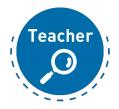

#### **ABOUT CPM**

CPM's mission is to empower mathematics students and teachers through exemplary curriculum, professional development, and leadership.

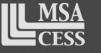

Candidate for Accreditation

#### CONNECT WITH US

- Facebook
- 🎔 Twitter
- 🖸 Teacher Research Corps Blog
- Slack for CPM Teachers
- More Math for More People Podcast

#### LINKS

- 卤 Event Registration
- 🖄 Why Choose CPM?
- Professional Learning
- 🗳 Participant Handbook
- Continuing Education Credit
- 🖄 Terms of Use
- 🖄 Privacy Policy

#### **NEED HELP?**

- 💪 (209) 745-2055
- 🖂 support@cpm.org
- 🖄 Regional Contacts
- Report a problem

# Tech Tip Getting Session Resources

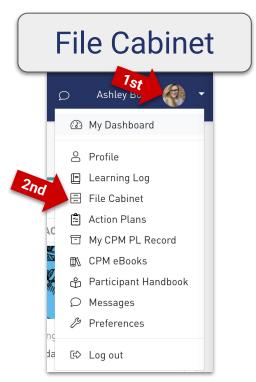

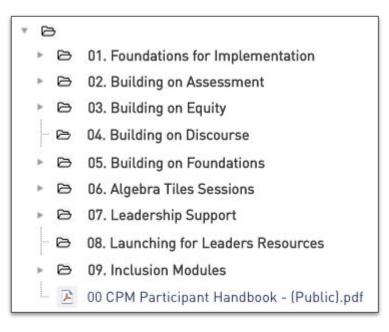

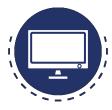

۶rd

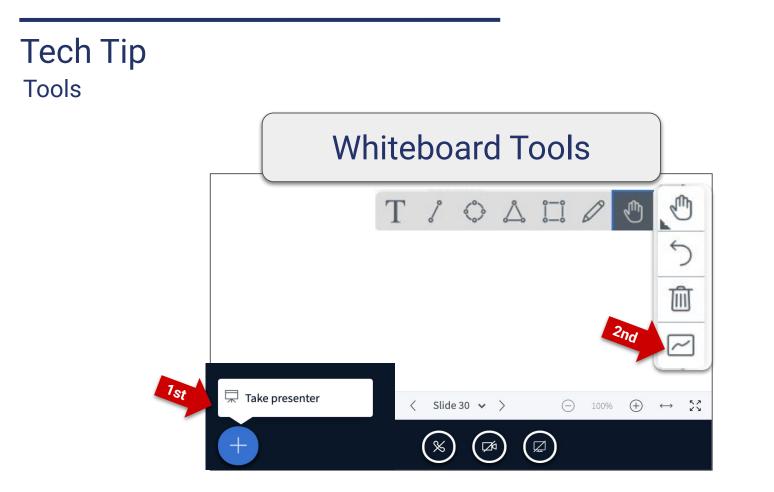

# Teambuilder

Whiteboard Tools

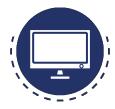

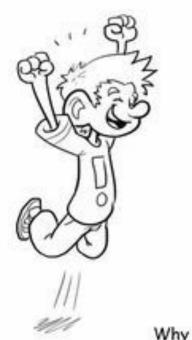

Why is he happy?

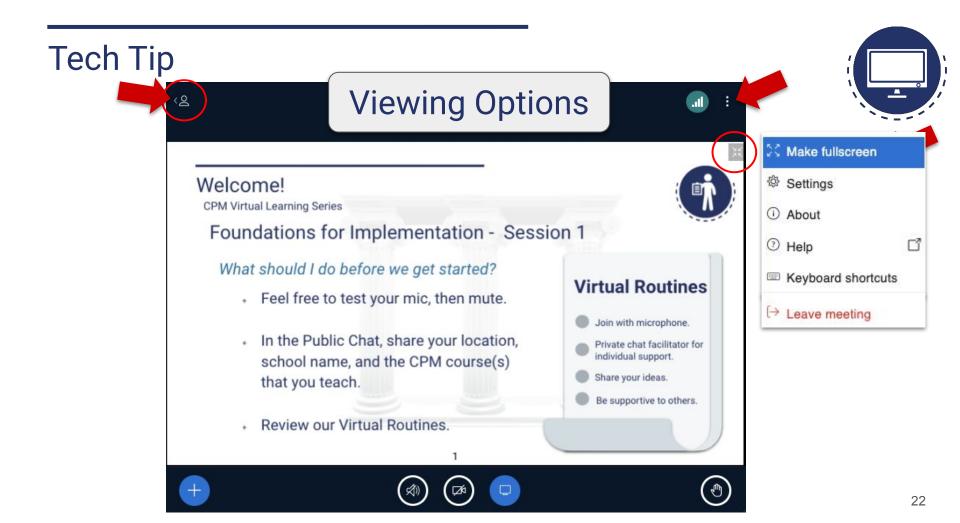

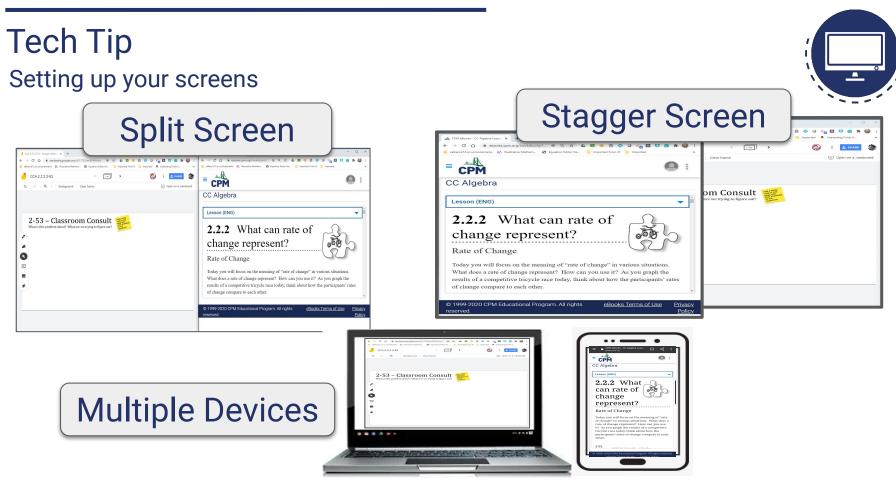

## Tech Tip Selecting your Team

# Rejoining your team

| Join breakou | ut room                                  | Close        | Join room | 2nd |
|--------------|------------------------------------------|--------------|-----------|-----|
|              | Choose a breakout room to join           |              |           |     |
|              | VL Session 5 - Mixed, Spaced Practice Pt | 1 (Roc~      | St        |     |
|              | VL Session 5 - Mixed, Spaced Practice Pt |              |           |     |
|              | VL Session 5 - Mixed, Spaced Practice Pt | 1 (Room - 2) |           |     |
|              | VL Session 5 - Mixed, Spaced Practice Pt | 1 (Room - 3) |           |     |
|              | VL Session 5 - Mixed, Spaced Practice Pt | 1 (Room - 4) |           |     |
|              | VL Session 5 - Mixed, Spaced Practice Pt | 1 (Room - 5) |           |     |
|              | VL Session 5 - Mixed, Spaced Practice Pt | 1 (Room - 6) |           |     |
|              |                                          |              |           |     |

# Steps to choosing a room:

1. From the dropdown menu, select your team

2. Select 'Join Room"

Agenda Virtual Classroom Orientation

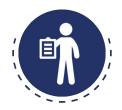

# Focus: Virtual Learning ✓ Icebreaker ✓ Preparing for Professional Learning ✓ eBook Enrollment Closure

## eBook Foundations for Implementations

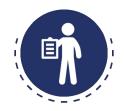

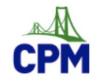

### Enter Enrollment PIN

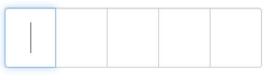

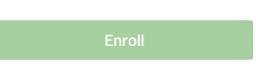

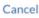

#### Steps to enroll in eBook:

- 1. Go to <u>enroll.cpm.org</u>
- 2. Enter enrollment Pin: In public chat
- After your pin has been verified go to <u>ebooks.cpm.org</u> or the "my ebooks" tab and verify you have access to the ebooks.

Agenda Virtual Classroom Orientation

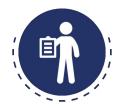

# Focus: Virtual Learning ✓ Icebreaker ✓ Preparing for Professional Learning ✓ eBook Enrollment ✓ Closure

### Closure Know before you go

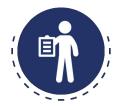

Pre-Event Participant Tasks:

Note: This list differs depending on your learning event.

- If you have not done so already, please enroll in your Content Module series by selecting the course you will teach HERE.
- 2. Please complete the Introduction to Foundations Module
- 3. Please attend a Virtual Classroom Orientation, offered on Mondays (beginning May 24, 2021) at 5 am, 8 am, and 1 pm Pacific Time. You only need to attend one of these 30-minute sessions. No pre-registration is required.

If you have any questions, please contact your Facilitator(s) directly (look for Teachers under the Participants list in the sidebar at left), or feel free to email **workshops@cpm.org**.

# Closure

# + Parking Lot

• Address Parking Lot

# + Next Steps:

- Personalize "My Profile"
- Complete your "Pre-Event Checklist"
- Locate your On-Demand Modules
- Locate your resources in the File Cabinet

# + Questions, Answers & Support

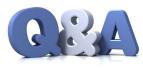

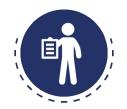

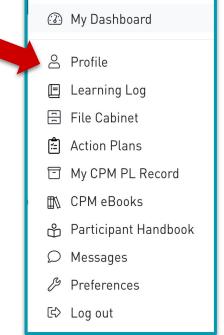